#### Developing Your First Application Using ColdFusion 9 and ORM

ColdFusion Developer Week September 15, 2011

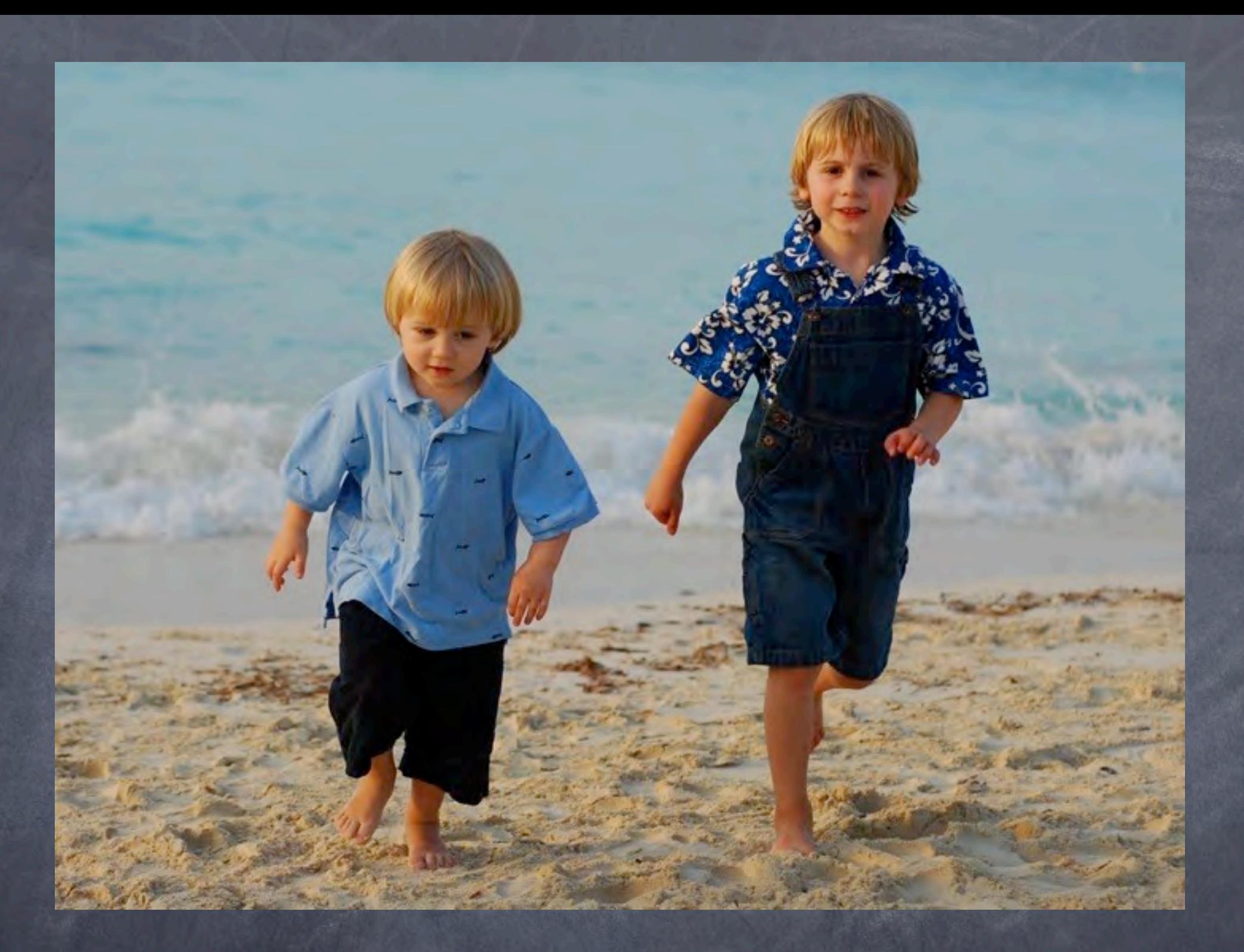

Bob Silverberg e[:bob.silverberg@gmail.com](mailto:bob.silverberg@gmail.com) t:@elegant\_chaos w[:www.silverwareconsulting.com](http://www.silverwareconsulting.com)

# Applications Need Data

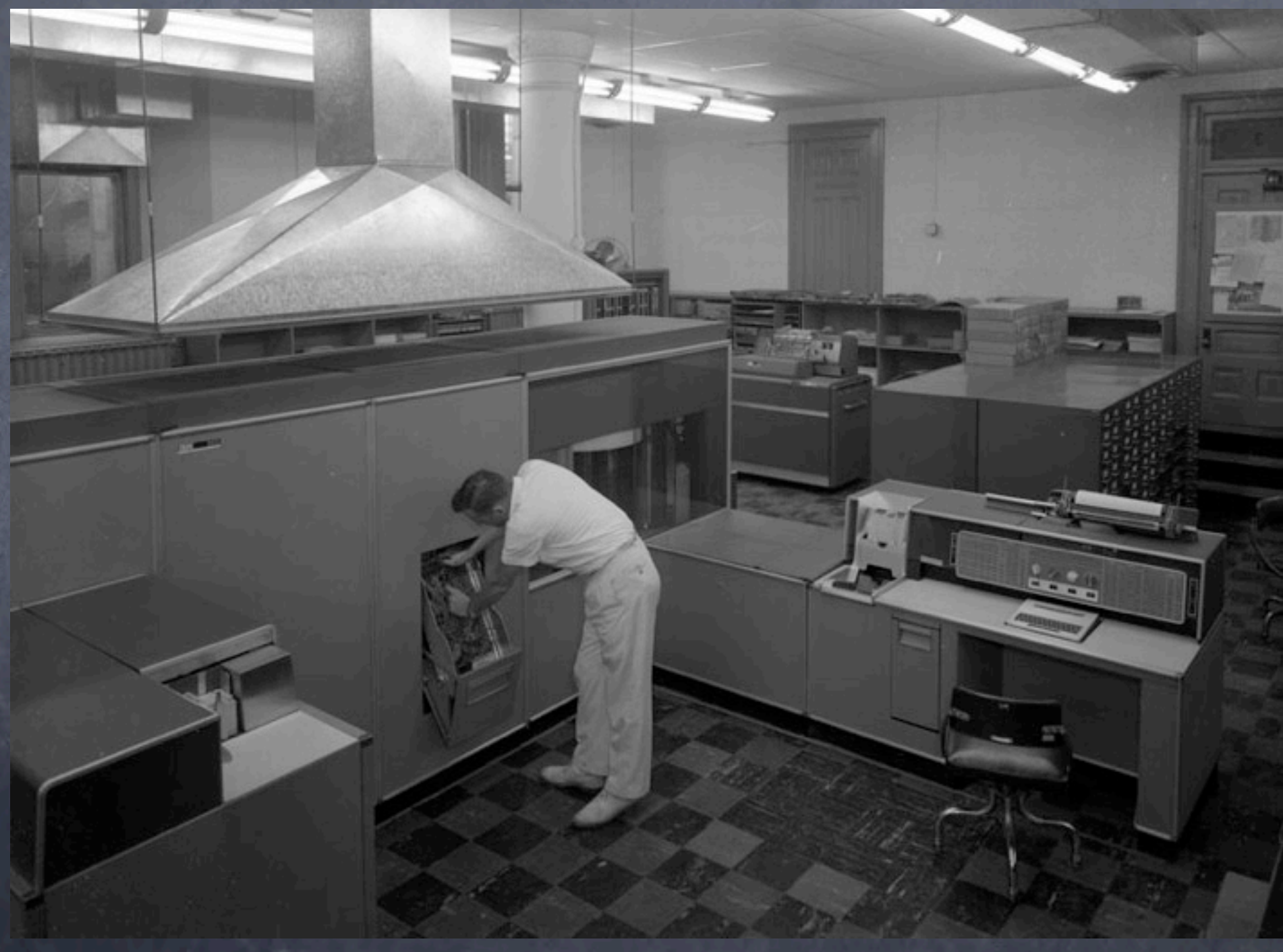

[http://www.flickr.com/photos/library\\_of\\_virginia/2898506631/](http://www.flickr.com/photos/library_of_virginia/2898506631/)

### The Traditional Approach

```
<cfquery name="qUser">
  SELECT IDUser, Name, Email
  FROM User
  WHERE IDUser = <cfqueryparam value="#url.id#" />
</cfquery>
```
<form method="post" action="user.cfm?id=#url.id#"> Name: <input type="text" name="name" value="#qUser.Name#" /> Email: <input type="text" name="email" value="#qUser.Email#" /> <input type="submit" value="Submit" /> </form>

## A Different Way of Working with Data

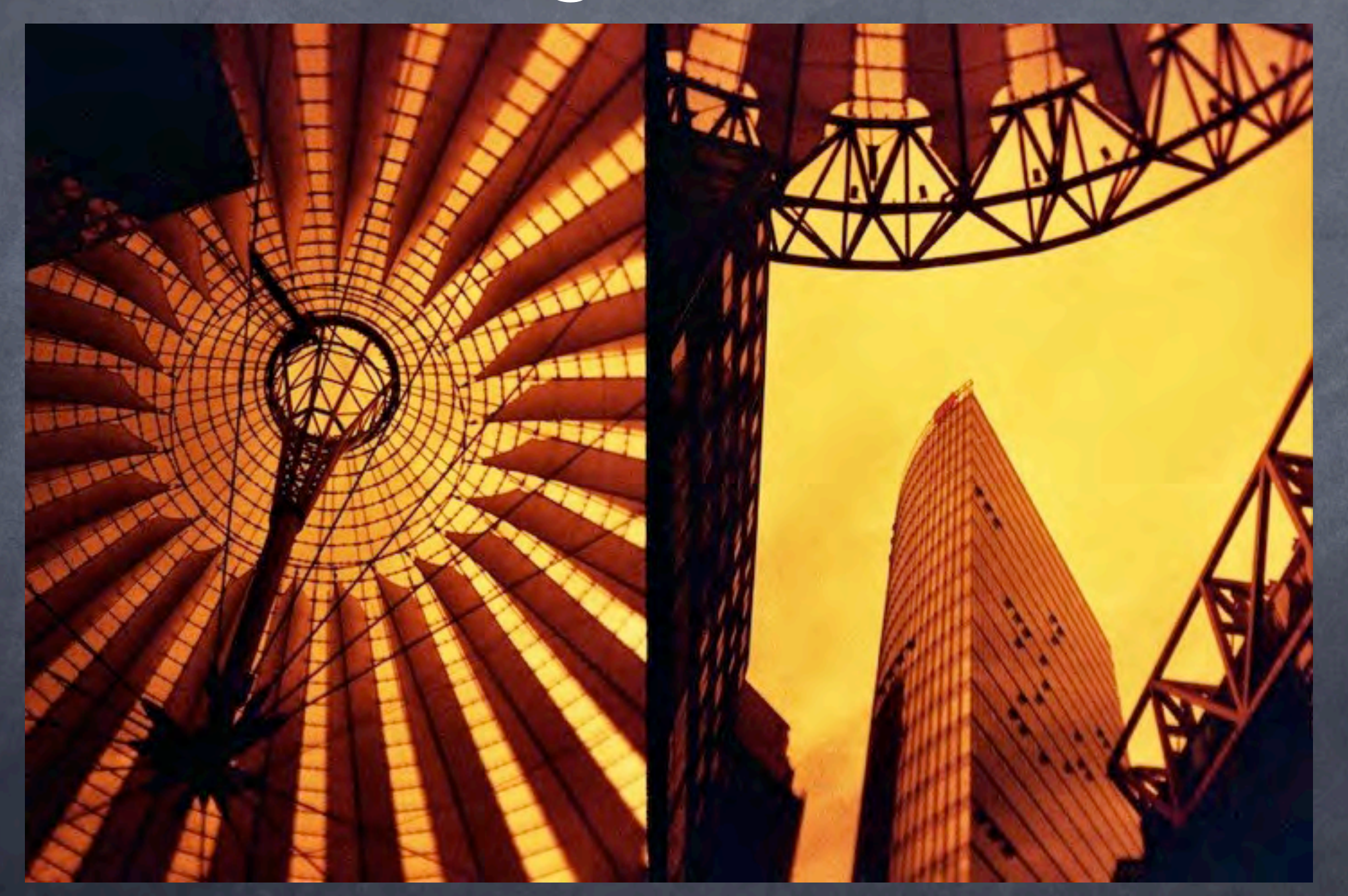

[http://www.flickr.com/photos/lafruu/4154809953/](http://www.flickr.com/photos/library_of_virginia/2898506631/)

# Query vs Object

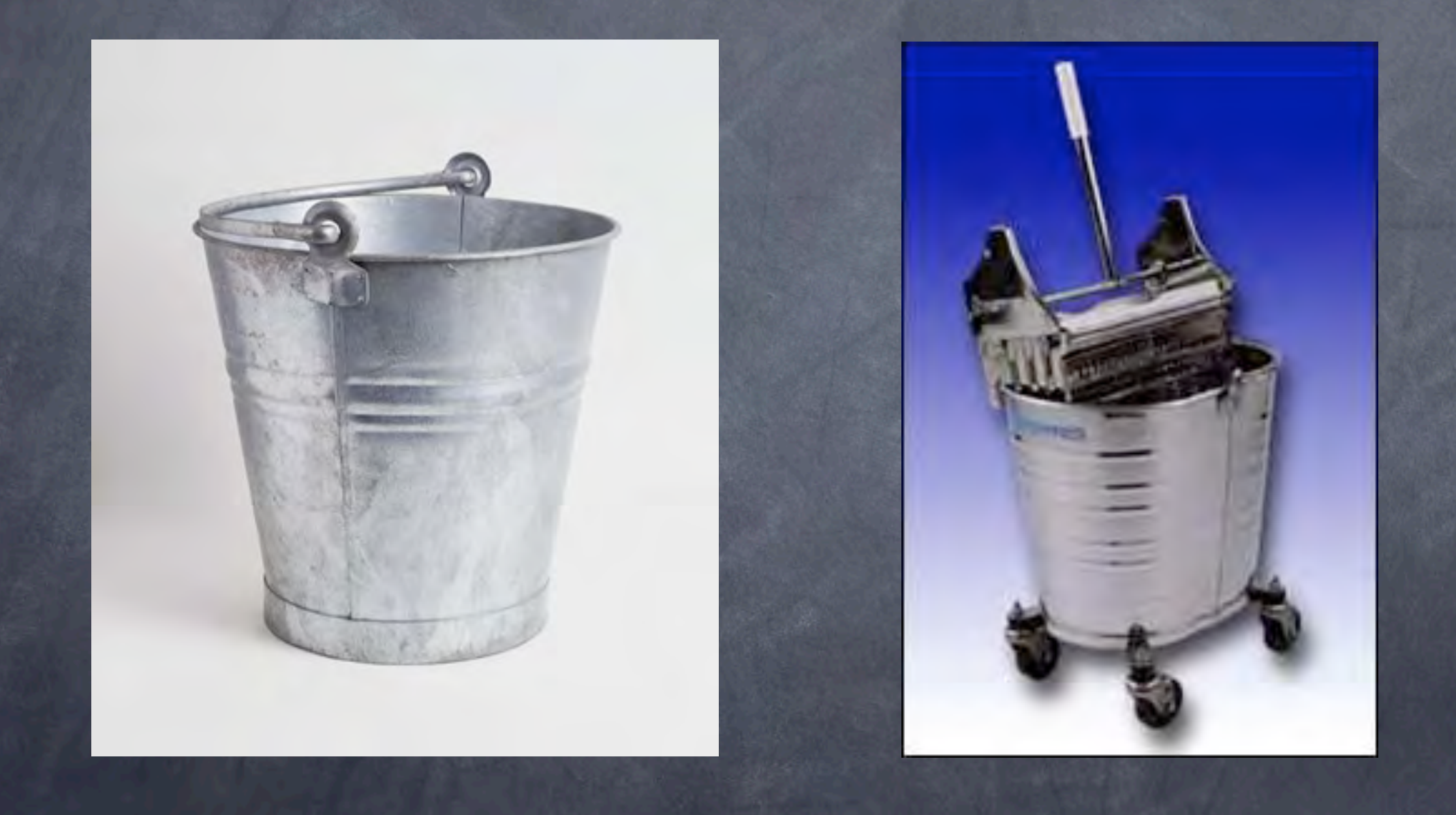

## Using Objects for Output

<form method="post" action="user.cfm?id=#url.id#"> Name: <input type="text" name="name" value="#qUser.Name#" /> Email: <input type="text" name="email" value="#qUser.Email#" /> <input type="submit" value="Submit" /> </form>

<form method="post" action="user.cfm?id=#url.id#"> Name: <input type="text" name="name" value="#User.getName()#" /> Email: <input type="text" name="email" value="#User.getEmail()#" /> <input type="submit" value="Submit" /> </form>

#### What is an ORM?

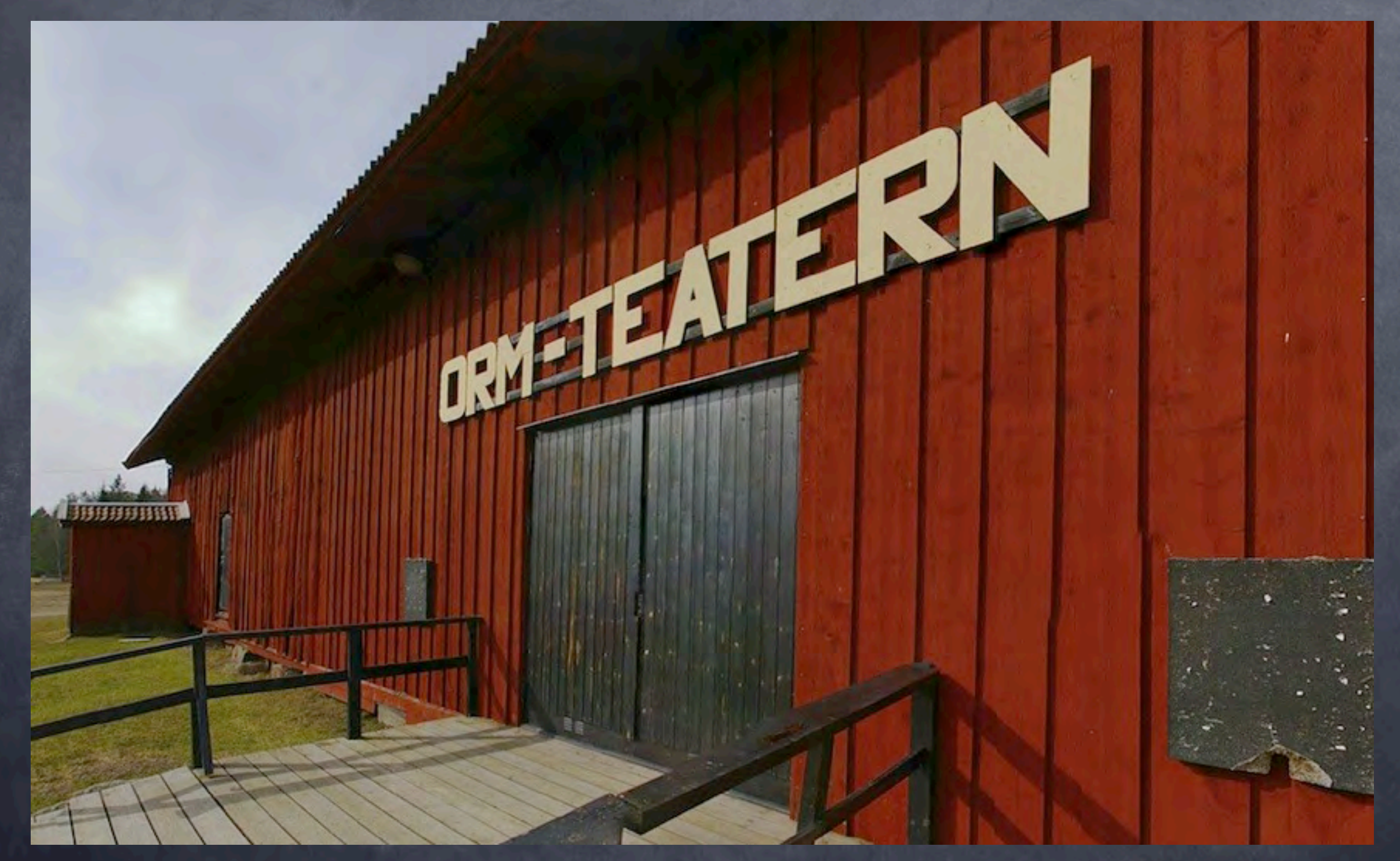

### What is Hibernate?

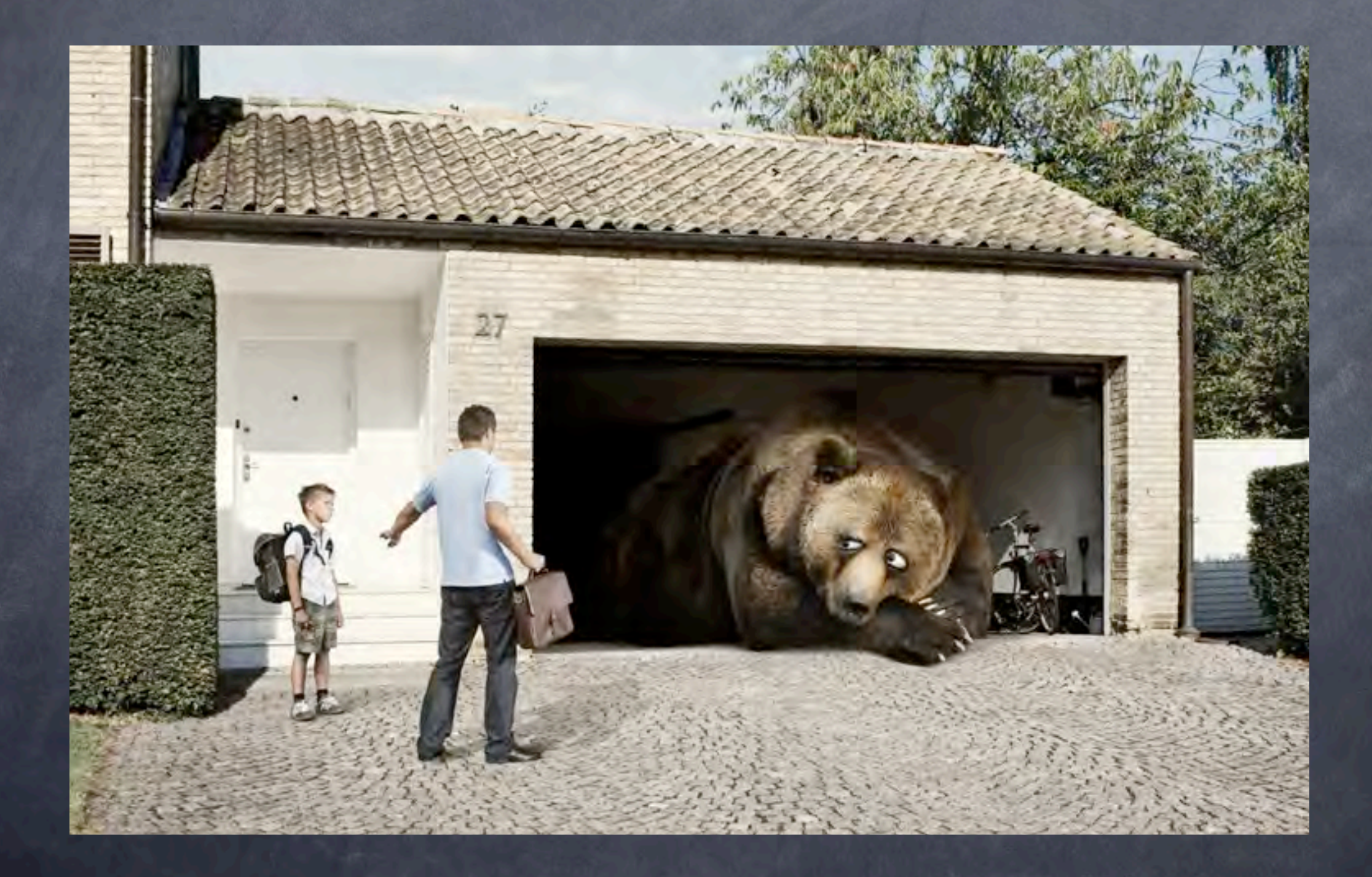

## CF / Hibernate Integration

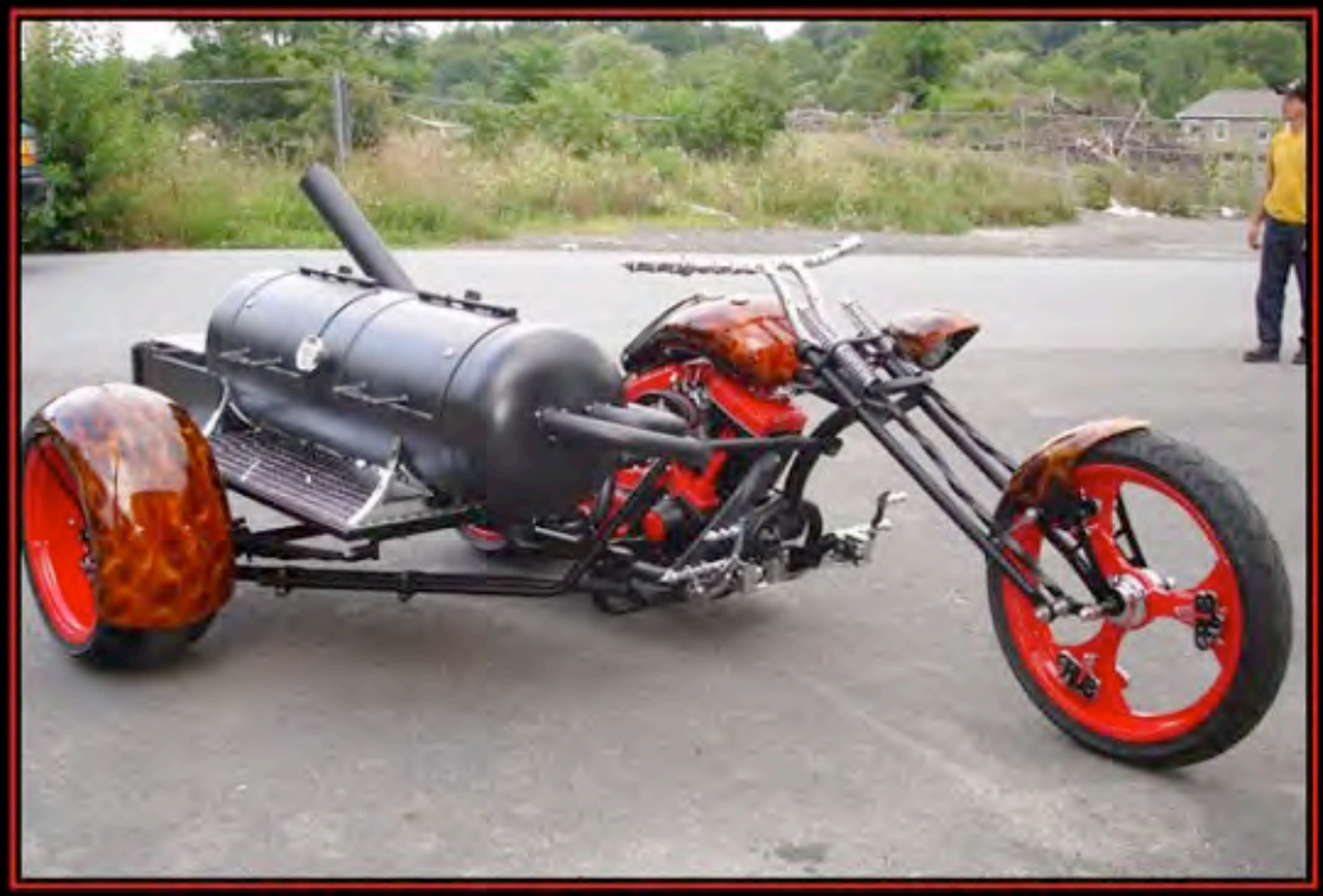

#### INTEGRATION

Just because you can, doesn't mean you should.

DIV.DESPAIR.COM

### Application Settings

#### Application.cfc:

<cfcomponent output="false"> <cfset this.name = "ormBlog" /> <cfset this.ormenabled = true /> <cfset this.datasource = "myDSN" />  $<$  cfset this.ormsettings = {} /> <cfset this.ormsettings.cfclocation = "model" /> <cfset this.ormsettings.dbcreate = "update" /> </cfcomponent>

## Mapping an Object

#### User.cfc:

<cfcomponent persistent="true"> </cfcomponent> <cfproperty name="Id" fieldtype="id" generator="native" /> <cfproperty name="Name" /> <cfproperty name="Email" length="200" /> <cfproperty name="Active" type="boolean" notnull="true" />

## Listing Users

```
SELECT IDUser, Name, Email, Active
  FROM User
</cfquery>
```

```
<cfquery name="qUsers">
   SELECT IDUser, Name, Email, Active
   FROM User
  WHERE Active = 1</cfquery>
```
<cfquery name="qUsers"> SELECT IDUser, Name, Email, Active FROM User ORDER BY Name </cfquery>

<cfquery name="qUsers"> <cfset Users = EntityLoad("User") />

<cfset Users = EntityLoad("User",{Active=true}) />

<cfset Users = EntityLoad("User",{}, "Name") />

## Creating / Getting a User

```
<cfquery name="qUser">
  SELECT IDUser, Name, Email, Active
  FROM User
  WHERE IDUser =
     <cfqueryparam value="#url.id#" />
</cfquery>
```
<cfset User = New model.User() /> <cfset User = EntityNew("User") />

<cfset User = EntityLoadByPK("User",url.id) />

### Deleting a User

<cfquery name="qUser"> DELETE FROM User WHERE IDUser = <cfqueryparam value="#url.id#" /> </cfquery>

<cfset User = EntityLoadByPK("User",url.id) /> <cfset EntityDelete(User) />

### Saving a User

```
<cfquery name="qUser">
<cfif Val(url.id) eq 0>
      INSERT INTO User (Name, Email, Active)
      VALUES (<cfqueryparam value="#form.Name#" />,
      <cfqueryparam value="#form.Email#" />,
      <cfqueryparam value="#Val(form.Active)#" />)
<cfelse>
     UPDATE User
      SET Name = \langle c = \langle c \rangle = \langle c \rangle = \langle c \rangle = \langle c \rangle = \langle c \rangle + \langle c \rangle + \			 Email = <cfqueryparam value="#form.Email#" />,
                  	 	 Active = <cfqueryparam value="#Val(form.Active)#" />
      WHERE IDUser = <cfqueryparam value="#url.id#" \rightarrow\langle cfif>
</cfquery>
```
<cfset User.setName(form.name) /> <cfset User.setEmail(form.email) /> <cfset User.setActive(Val(form.active)) /> <cfset EntitySave(User) />

### Recap

EntityLoad(entityname,[filtercriteria],[sortorder]) EntityNew(entityname) EntityLoadByPK(entityname,id) EntityDelete(object) EntitySave(object)

### No Object Is An Island

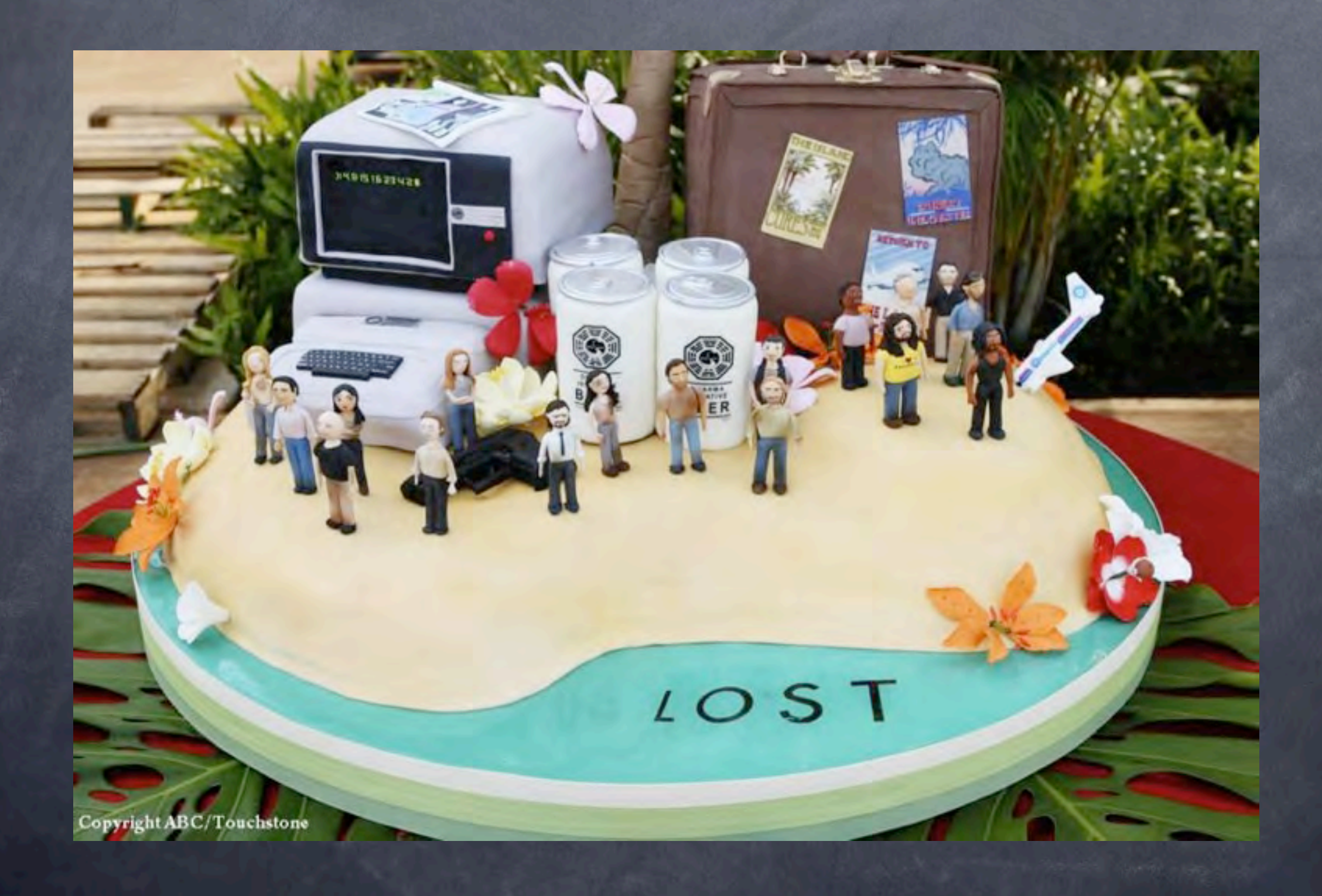

#### Object Relationships

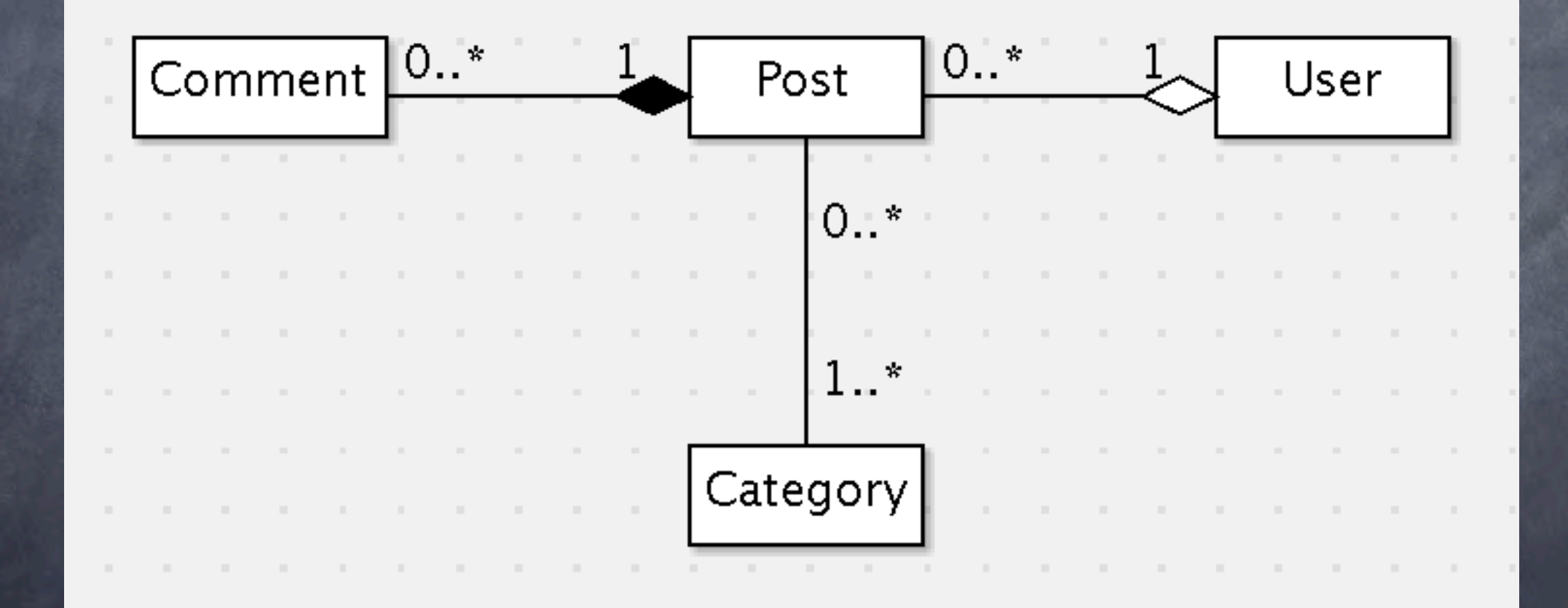

### Post Object Properties

Post.cfc:

<cfcomponent persistent="true" output="false"> <cfproperty name="IDPost" fieldtype="id" generator="native" /> <cfproperty name="Title" /> <cfproperty name="Body" /> <cfproperty name="DateTime" type="date" /> </cfcomponent>

### Post Object Properties

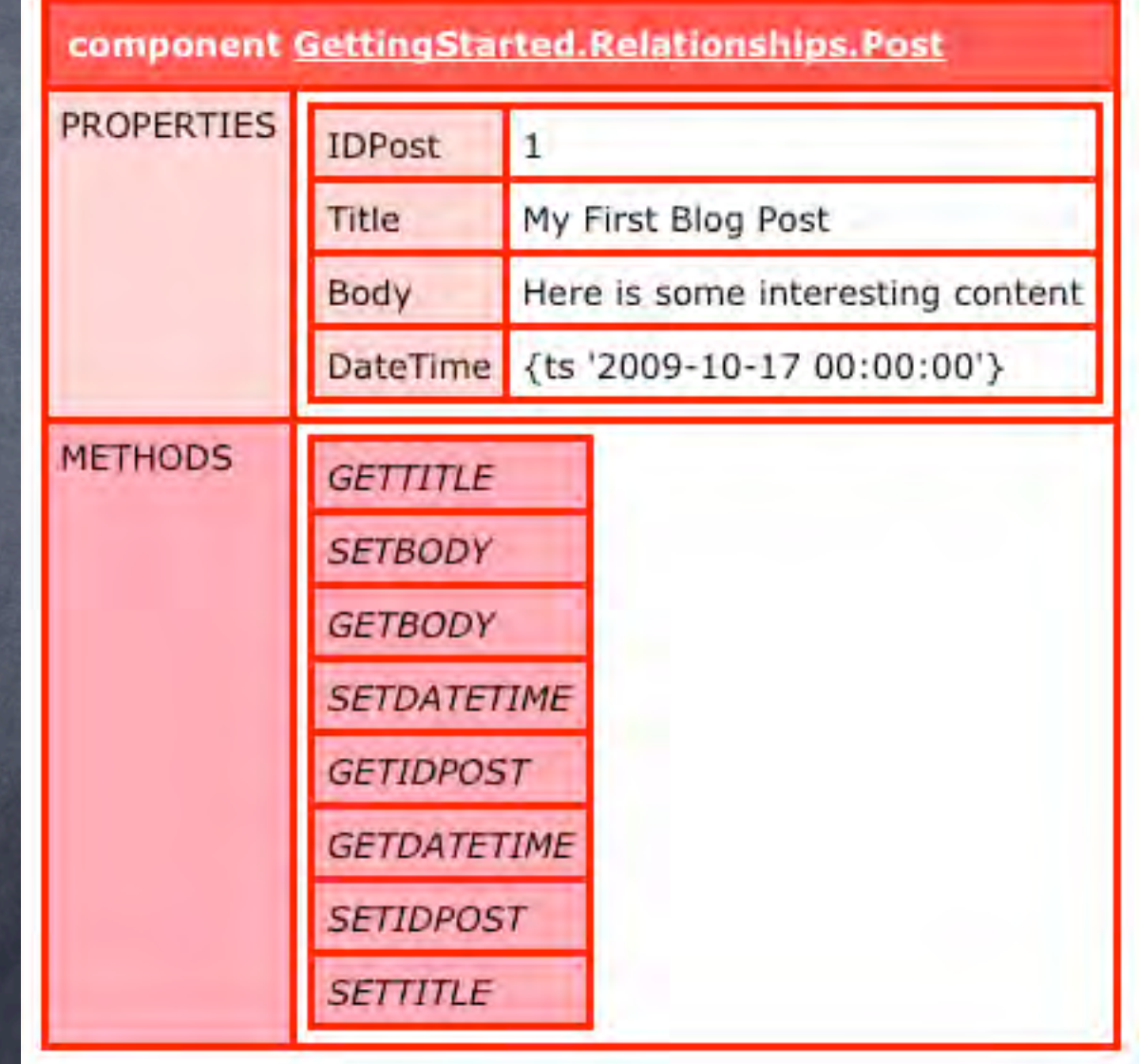

## Displaying the Post

#### DisplayPost.cfm:

<cfset Post = EntityLoadByPK("Post",1) /> <cfoutput> <h2>#Post.getTitle()#</h2> Posted on #DateFormat(Post.getDateTime(),"mmm dd, yyyy")# by ??? <p>#Post.getBody()#</p> </cfoutput>

## Many Posts can be written by one User

#### Post.cfc:

<cfcomponent persistent="true" output="false"> <cfproperty name="IDPost" fieldtype="id" generator="native" /> <cfproperty name="Title" /> <cfproperty name="Body" /> <cfproperty name="DateTime" type="date" />

<cfproperty name="Author" cfc="User" fieldtype="many-to-one" fkcolumn="IDUser" />

</cfcomponent>

## Many Posts can be written by one User

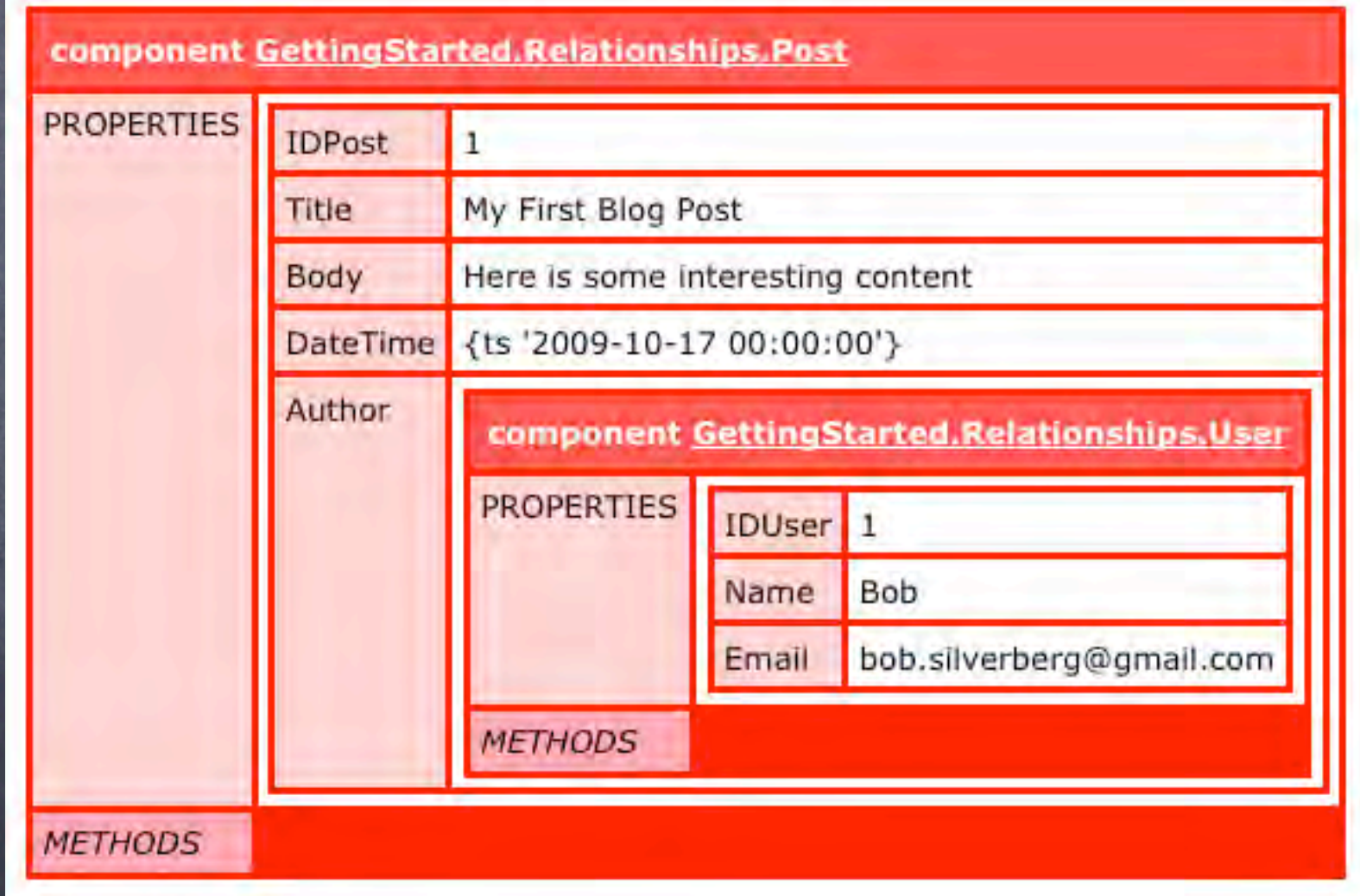

## Many Posts can be written by one User

#### DisplayPost.cfm:

<cfset Post = EntityLoadByPK("Post",1) /> <cfoutput> <h2>#Post.getTitle()#</h2> Posted on #DateFormat(Post.getDateTime(),"mmm dd, yyyy")# by #Post.getAuthor().getName()# <p>#Post.getBody()#</p> </cfoutput>

# One Post can have Many Comments

#### Post.cfc:

<cfcomponent persistent="true" output="false"> <cfproperty name="IDPost" fieldtype="id" generator="native" /> <cfproperty name="Title" /> <cfproperty name="Body" /> <cfproperty name="DateTime" type="date" /> <cfproperty name="Author" cfc="User" fieldtype="many-to-one" fkcolumn="IDUser" />

<cfproperty name="Comments" cfc="Comment" fieldtype="one-to-many" fkcolumn="IDPost" type="array" singularname="Comment" />

</cfcomponent>

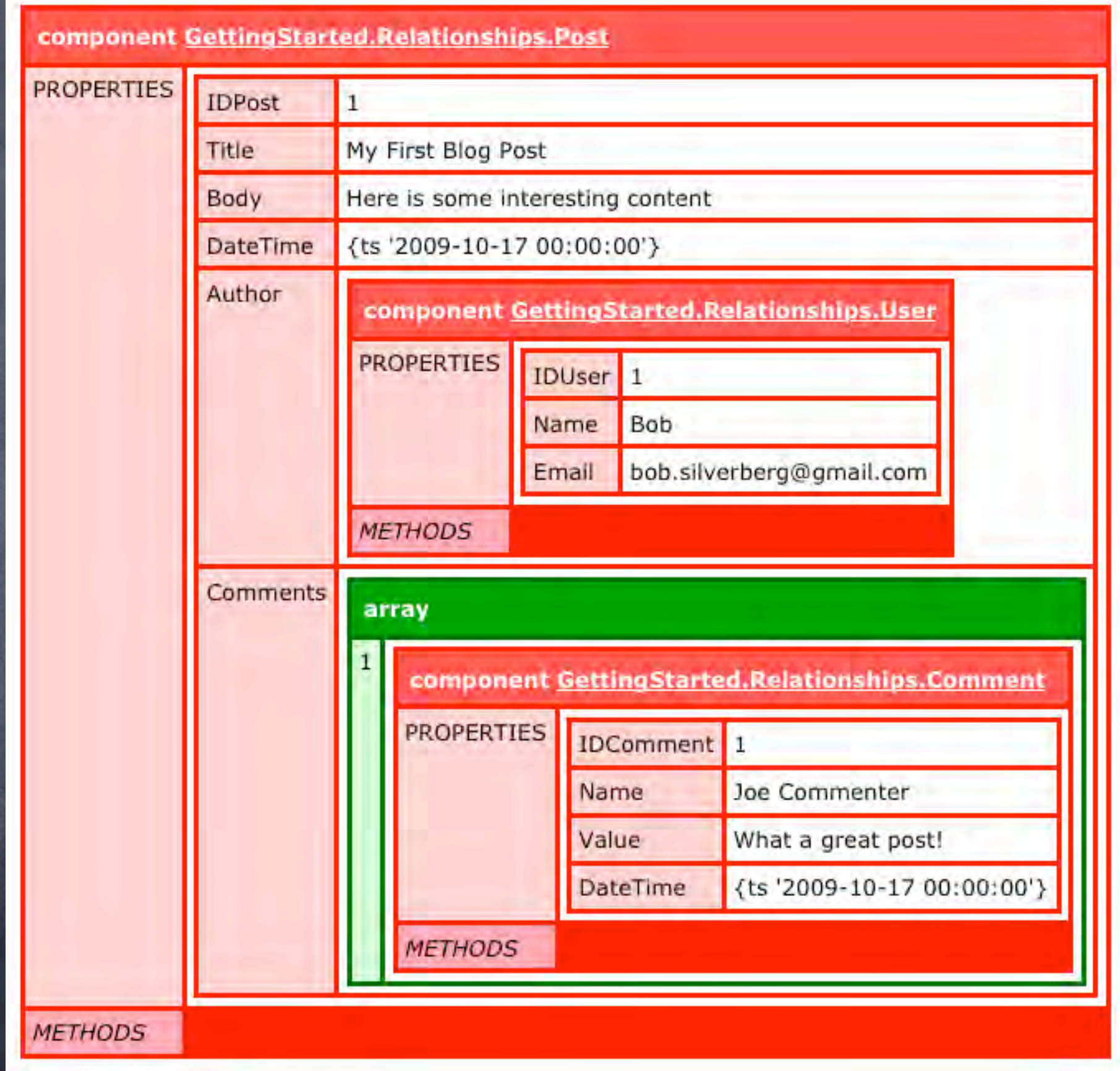

# One Post can have Many Comments

#### DisplayPost.cfm:

```
<cfset Post = EntityLoadByPK("Post",1) />
<cfoutput>
<h2>#Post.getTitle()#</h2>
Posted on #DateFormat(Post.getDateTime(),"mmm dd, yyyy")#
by #Post.getAuthor().getName()#
<p>#Post.getBody()#</p>
<cfloop array="#Post.getComments()#" index="comment">
   <br><p>	 	 #comment.getName()# wrote on 
     	 	 #DateFormat(comment.getDateTime(),"mmm dd, yyyy")#
     \text{br} />
     	 	 #comment.getValue()#
   \langle/p>
</cfloop>
</cfoutput>
```
One Post can belong to many Categories & One Category can have many Posts Post.cfc:

<cfcomponent persistent="true" output="false"> <cfproperty name="IDPost" fieldtype="id" generator="native" /> <cfproperty name="Title" /> <cfproperty name="Body" /> <cfproperty name="DateTime" type="date" /> <cfproperty name="Author" cfc="User" fieldtype="many-to-one" fkcolumn="IDUser" /> <cfproperty name="Comments" cfc="Comment" fieldtype="one-to-many" fkcolumn="IDPost" type="array" singularname="Comment" />

```
<cfproperty name="Categories" cfc="Category"
    fieldtype="many-to-many" type="array"
  singularname="Category" linktable="PostCategories" />
```
</cfcomponent>

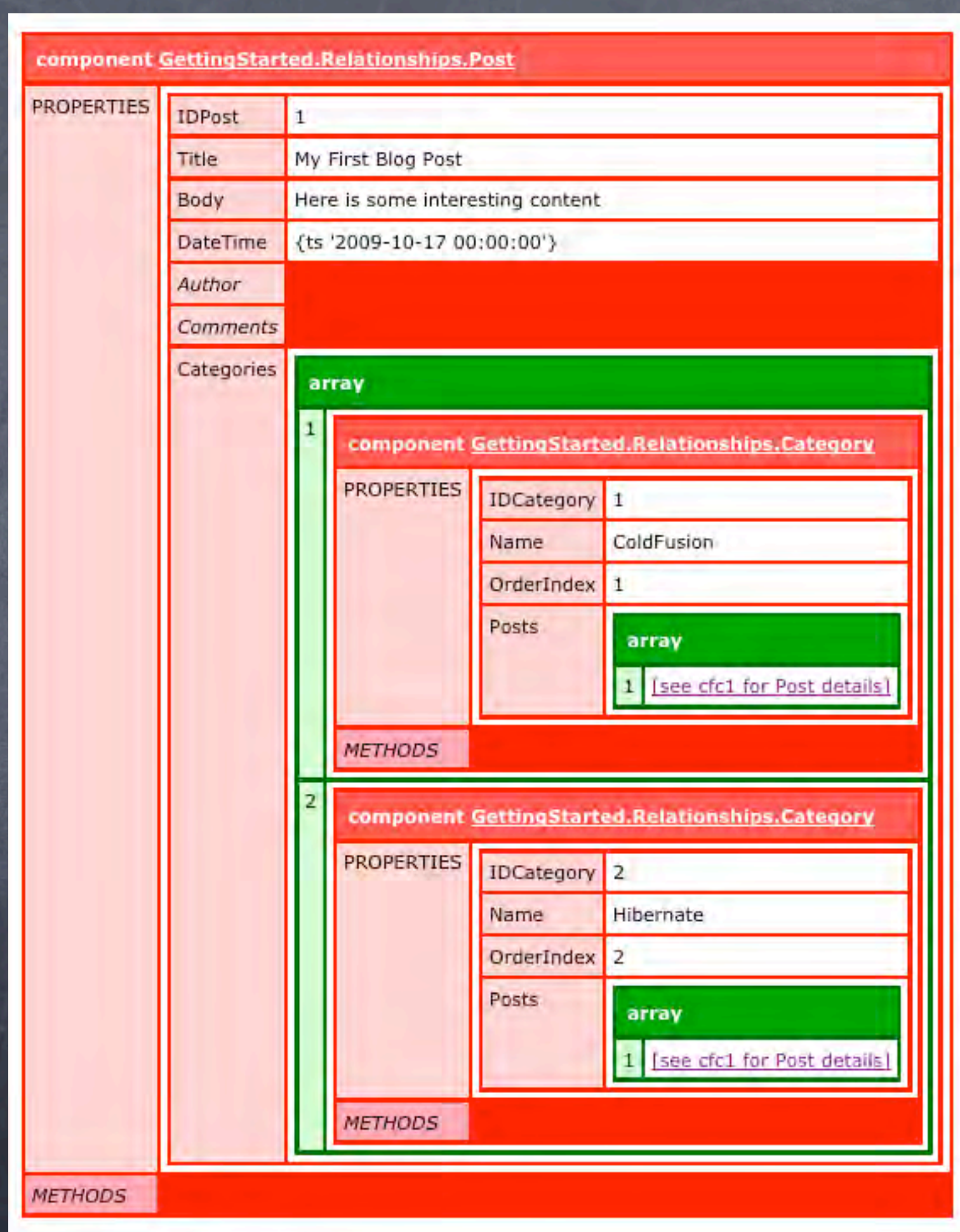

#### One Post can belong to many Categories & One Category can have many Posts

Category.cfc:

<cfcomponent persistent="true" output="false"> <cfproperty name="IDCategory" fieldtype="id" generator="native" /> <cfproperty name="Name" /> <cfproperty name="OrderIndex" type="numeric" /> <cfproperty name="Posts" cfc="Post" fieldtype="many-to-many" type="array" singularname="Post" linktable="PostCategories" inverse="true" /> </cfcomponent>

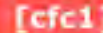

component GettingStarted.Relationships.Category

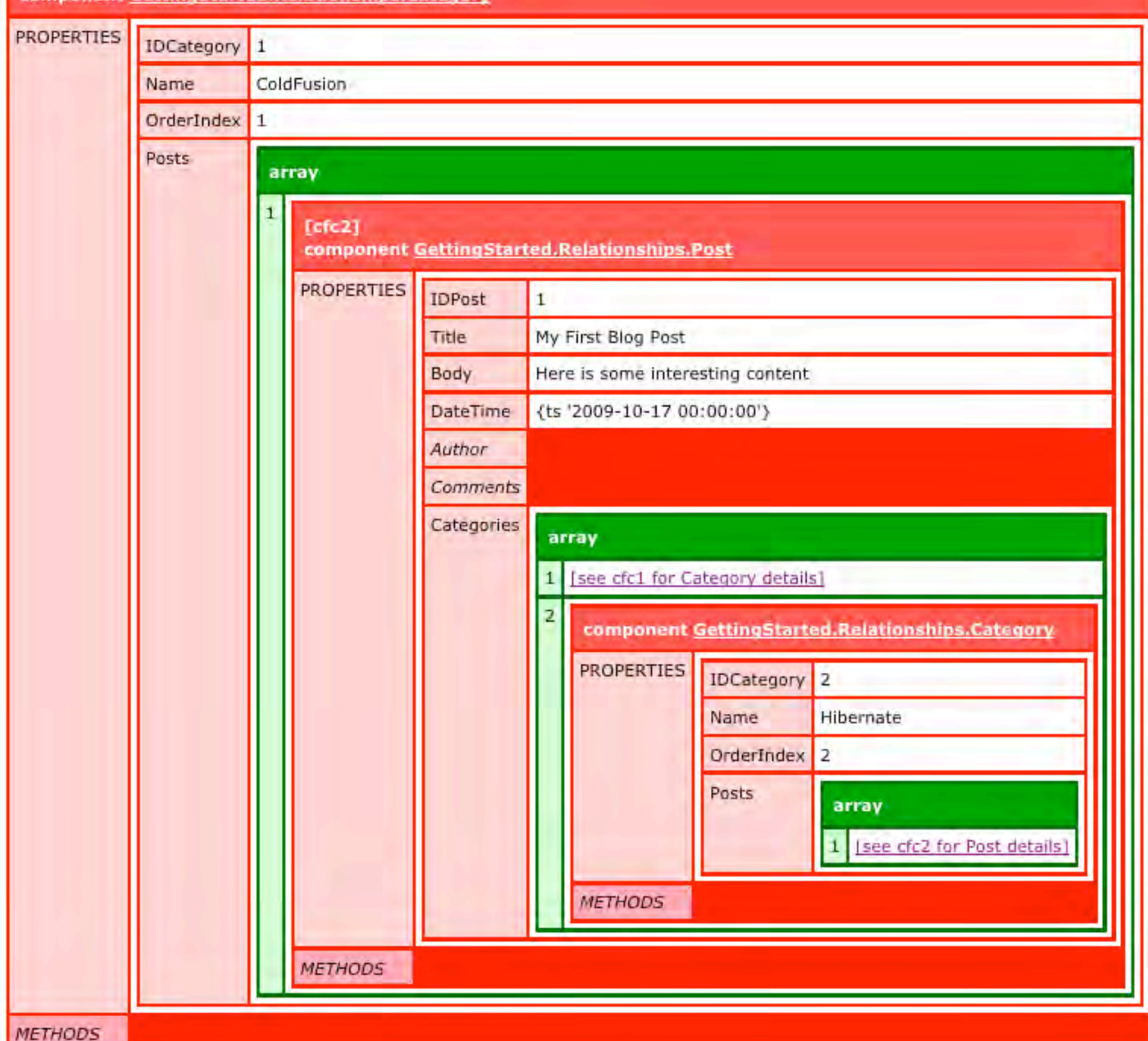

## Putting It All Together

#### MaintainPost.cfm:

<cfset Post = EntityLoadByPK("Post", Val(form.IDPost)) />

<cfset Post.setTi <cfset Post.setBo <cfset Post.setUs <cfset Categories <cfloop condition <cfset Post.rem </cfloop>

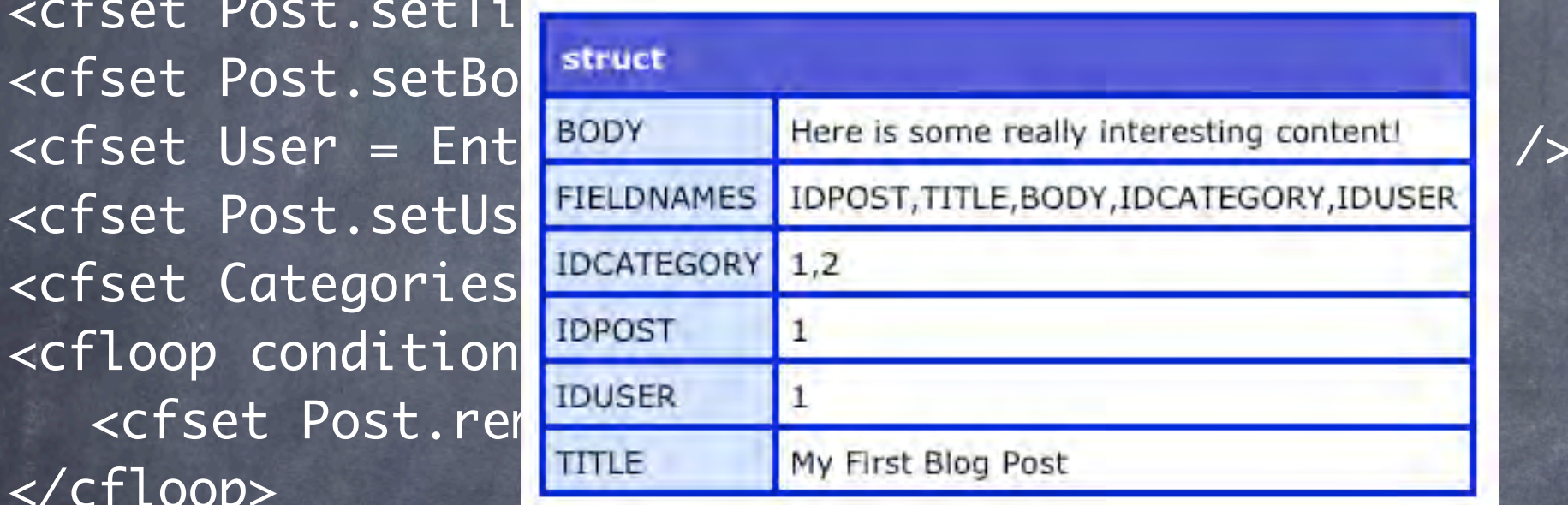

<cfif StructKeyExists(form, "IDCategory")> <cfloop list="#form.IDCategory#" index="i"> <cfset Category = EntityLoadByPK("Category", i) /> <cfset Post.addCategory(Category) /> </cfloop>  $\langle$  cfif> <cfset EntitySave(Post) />

#### What Else Is There?

Inheritance Ad Hoc Querying (HQL) Event Handling SQL/Performance Tuning Caching

#### Want to Learn More?

ColdFusion Documentation Blog Posts Mark M, Brian K, Barney B, and more... groups.google.ca/group/cf-orm-dev Java Persistence with Hibernate (Book)

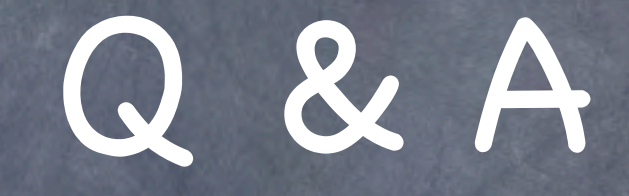

Bob Silverberg e[:bob.silverberg@gmail.com](mailto:bob.silverberg@gmail.com) t:@elegant\_chaos w[:www.silverwareconsulting.com](http://www.silverwareconsulting.com) CodeBassRadio:<http://cbrtune.in>